## **UNIVERSIDAD CETROAMERICANA JOSE SIMEON CAÑAS**

**UCA**

# **FOLLETO DE NORMAS PARA**

# **TABULACIÓN Y ANÁLISIS DE DATOS**

**MATERIA** 

# **INVESTIGACION DE MERCADOS**

**CATEDRATICO**

# **LIC.FIDEL ERNESTO ZABLAH COREAS**

**2016**

## **Tabulación y Análisis de los Resultados**

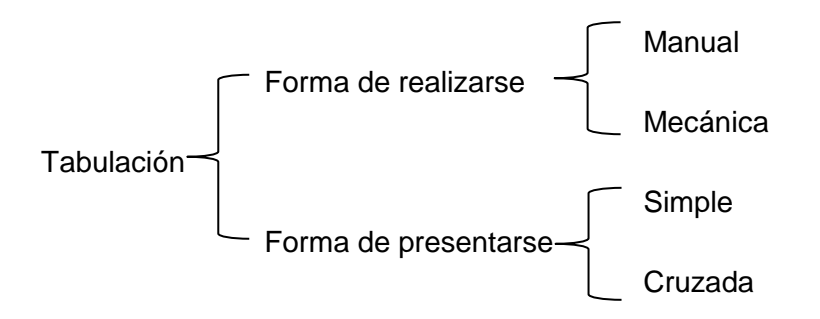

Debe entenderse como tabulación el recuento sistemático, ordenado y planteado de los resultados obtenidos, mediante el cual se podrán extraer conclusiones validas del estudio realizado.

Ahora bien, al hablar de tabulación podemos referirnos a dos modalidades (métodos) básicos como son: la tabulación manual y la tabulación mecánica.

## **A) Tabulación Manual**

Si la encuesta realizada es reducida y los datos finales solo se desean clasificar en pocas variables, bastara con la anotación manual de las respuestas obtenidas, en "tablas de conteo", que son los cuados preparados previamente en los que se indican las respuestas, dejando suficiente espacio en blanco para que puedan anotarse todas las respuestas iguales. Este conteo conviene que se haga con un criterio uniforme para facilitar el recuento final.

Lo normal es registrar el número de respuestas en grupos de cinco. La única forma de comprobación es a través de los totales de base pues de antemano se sabe que el número de respuestas debe contener cada pregunta. Cuando intervienen varios tabuladores todos deben trabajar con el mismo formato de cuadros y proceder con la misma sistemática. Posteriormente se pueden reunir en un solo "cuadro resumen".

En tabulaciones manuales, no es preciso partir de cuestionarios codificados, aunque a veces se hace así para reducir espacio en los "cuadros o tablas de control", no es aconsejable este sistema porque se presta a confusiones.

#### **Ejemplo:**

Si se hace un estudio sobre los gustos y preferencias con respecto al consumo de yogurt, y se cuenta con una muestra de 100 encuestas distribuidas de la siguiente manera:

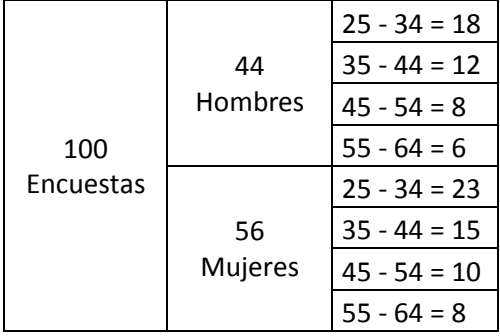

#### **CUADRO DE CONTEO**

**Pregunta 4:** ¿Qué marca de Yogurt prefiere usted?

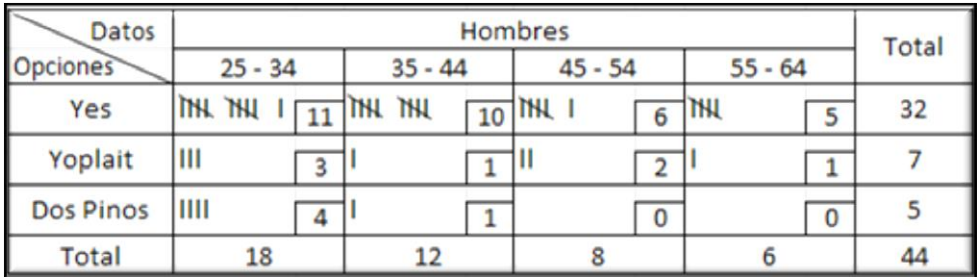

### **B) Tabulación Mecánica**

Cuando el proceso de tabulación se va a desarrollar en forma "mecánica" resulta necesario realizar un proceso de codificación, este proceso consiste básicamente en asegurar un número o clave a cada una de las distintas respuestas contenidas en los cuestionarios y podemos decir que existen dos procesos básicos como son: la precodificación y la postcodificación.

**La Precodificación**, es apropiada para preguntas dicótomas, opción múltiple y algunas modalidades de preguntas a escala.

**Ejemplo:** ¿Qué marca de yogurt prefiere usted?

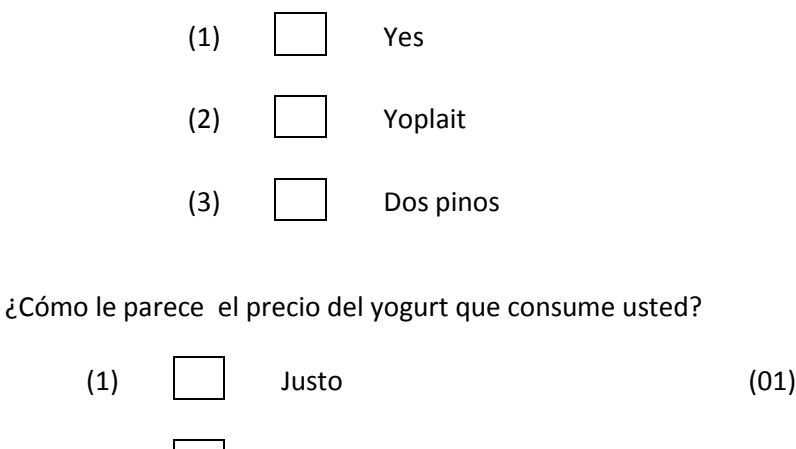

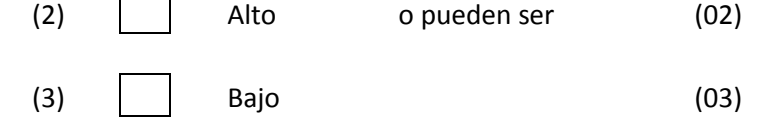

#### **Postcodificación**

Se utiliza cuando las respuestas son de tipo abierto, aquí se hace necesario asignar las respuestas a categorías que han sido seleccionadas después de recabar los datos. Es decir aquí se hace necesario examinar alrededor de un 20% ó 25% de cuestionarios para poder establecer el correspondiente código teniendo en cuenta las respuestas que más se repitan.

## **Tablas Estadísticas (cuadros de tabulación)**

La tabulación de resultados sea cual sea el proceso que se haya seguido para el control de datos se expresara en cuadros o tablas estadísticas cuya lectura permitirá conocer la distribución numérica, en cifras absolutas y relativas, del fenómeno observado.

Para la presentación de los resultados, se pueden utilizar dos formas básicas: **la tabulación simple y la tabulación cruzada.**

### **Cuadros de Tabulación Simple**

La tabulación simple, llamada a menudo tabulación marginal, es familiar a cualquier estudiante que haya cursado estadística elemental como la distribución de frecuencia. La tabulación simple expresa en sus filas o columnas cifras únicas o independientes.

Veamos algunos ejemplos de esta modalidad de tabulación:

Supongamos una encuesta dirigida a hombres, para conocer su frecuencia en el consumo de yogurt y analizamos una posible pregunta:

**Pregunta 4:** ¿Qué marca de yogurt prefiere usted?

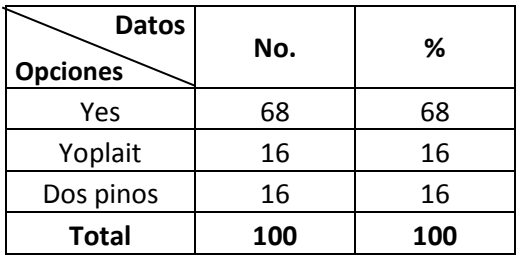

**Objetivo:** Identificar las marcas preferidas por los consumidores.

## **Cuadros de Tabulación Cruzada**

Como vimos, la tabulación simple nos permite expresar nuestros hallazgos en función de una variable únicamente. En cambio la tabulación cruzada nos permite hacer importantes relaciones entre diferentes variables.

En la tabulación cruzada se combinan los datos de filas y columnas. Lógicamente estos cuadros de tabulación de "doble entrada" son mucho más completos y de hecho permiten realizar mejores análisis de los datos proporcionados. La tabulación cruzada evita efectuar sumas parciales para conocer la frecuencia en que se presentan diferentes modalidades del fenómeno.

La tabulación deberá analizarse de preferencia en dos tablas diferentes, *una para datos específicos y una para datos generales.* 

Sigamos con el ejemplo de yogurt con una tabulación cruzada:

Ejemplo: Supongamos una encuesta dirigida a hombres y mujeres de 25 a 64 años, que consuman yogurt, analizamos una pregunta. Base 100 encuestas.

*Ver distribución muestral presentada anteriormente* 

## *Cuadro de Tabulación Específica*

#### **Pregunta 4:** ¿Qué marca de yogurt prefiere usted?

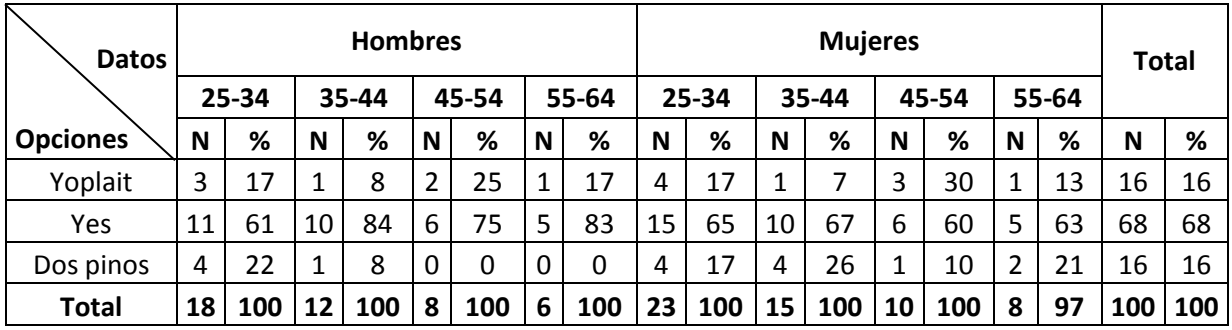

#### **Objetivo:** Identificar las marcas preferidas por los consumidores

## *Cuadro de Tabulación General*

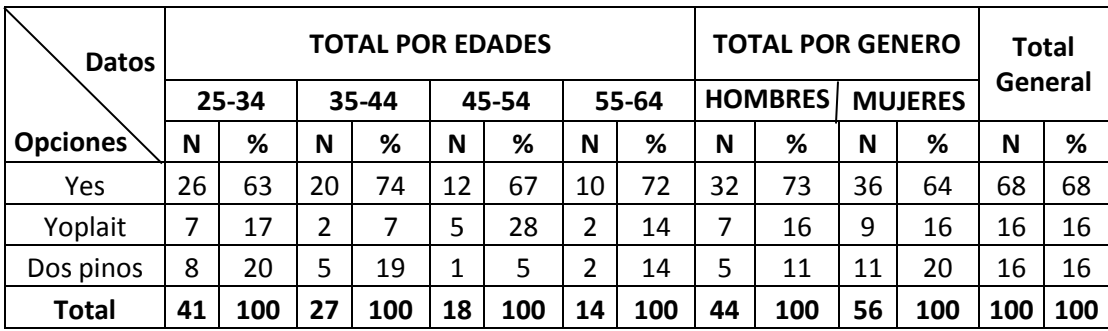

**Nota:** En la presentación de los cuadros de tabulación **generales** es necesario ordenar los datos del mayor porcentaje hasta el menor para dar mayor claridad, aunque se varíe el orden en que las opciones fueron presentadas en el formulario de encuesta.

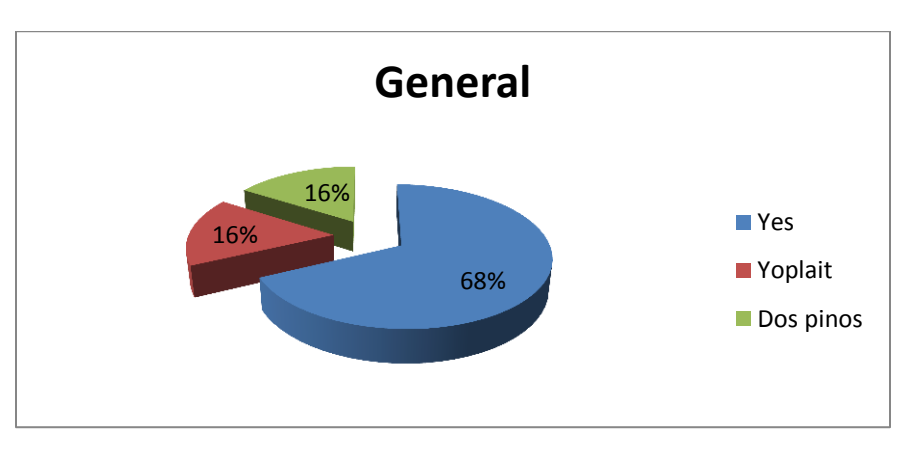

**Nota:** La base para tabular siempre debe ser el número de encuestas cursadas a excepción de los filtros que obliguen a cursar menor número de preguntas a ciertos encuestados.

## **Tabulación de preguntas Opción múltiple- respuesta múltiple**

**Pregunta 14:** ¿En qué establecimiento adquiere usted su yogurt preferido?

**Objetivo:** Identificar el establecimiento donde los consumidores adquieren el yogurt.

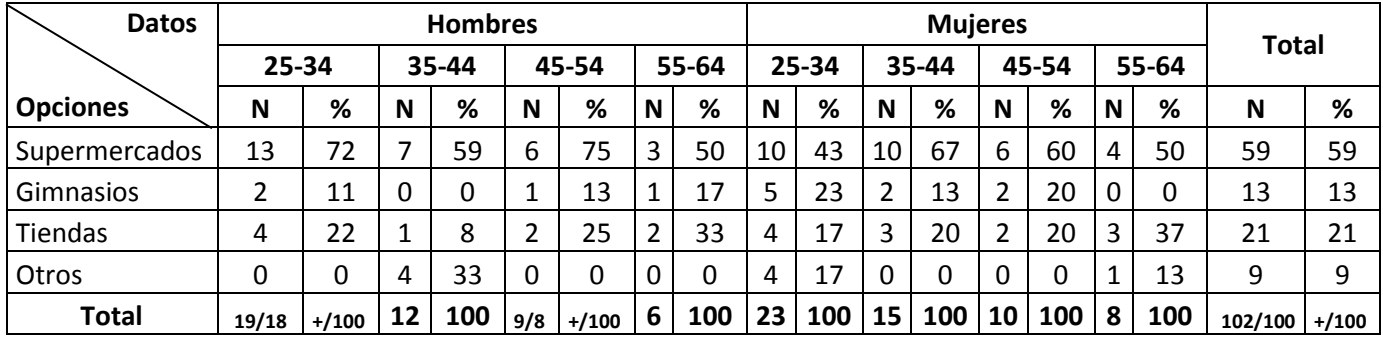

#### *Cuadro de tabulación Específico*

#### *Cuadro tabulación General*

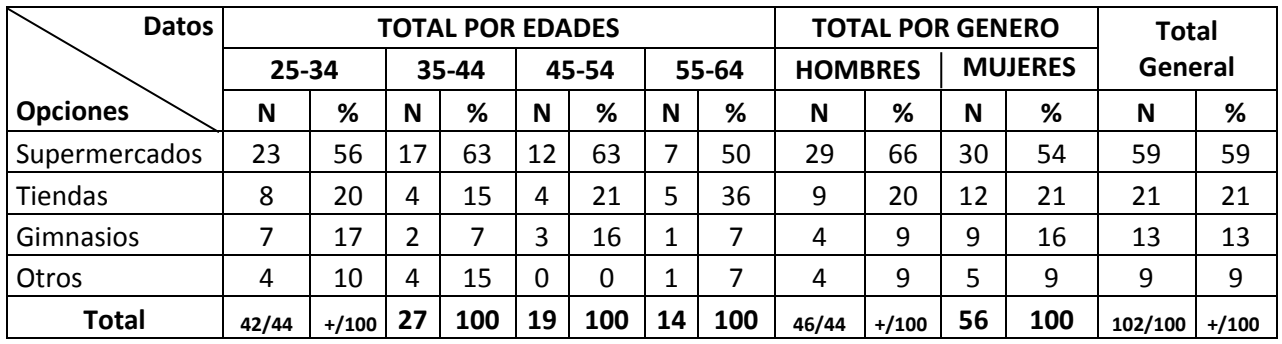

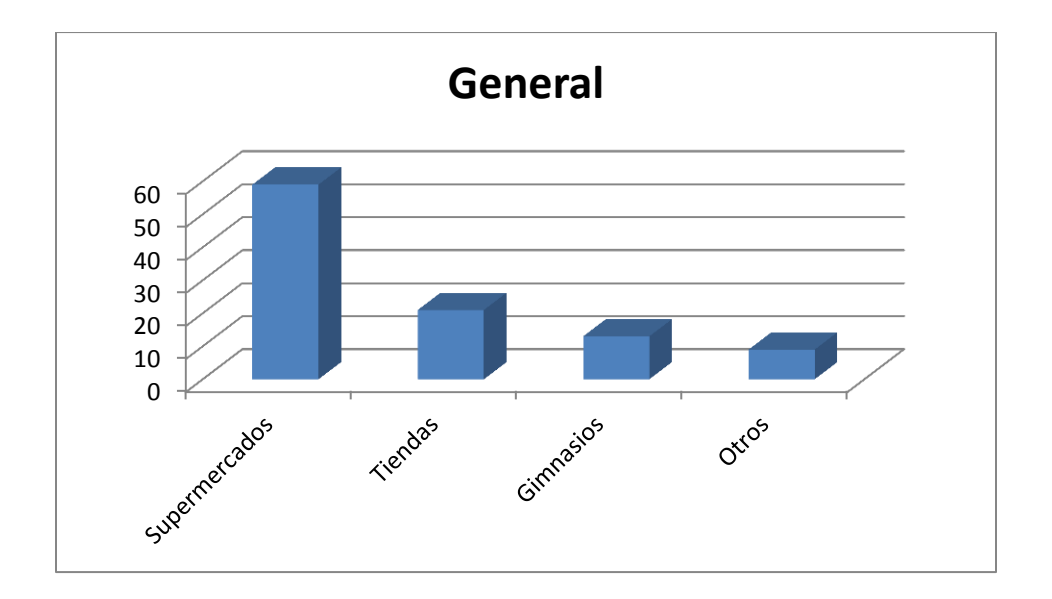

## **Preguntas Filtro (OPCION 1)**

**Pregunta 18:** ¿Ha visto y/o escuchado anuncios publicitarios de yogurt?

**Objetivo:** Identificar si los consumidores recuerdan haber visto y/o escuchado anuncios publicitarios de yogurt.

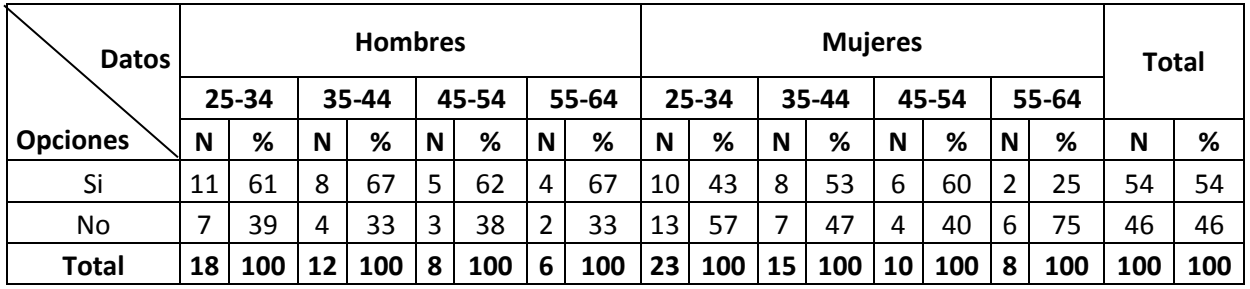

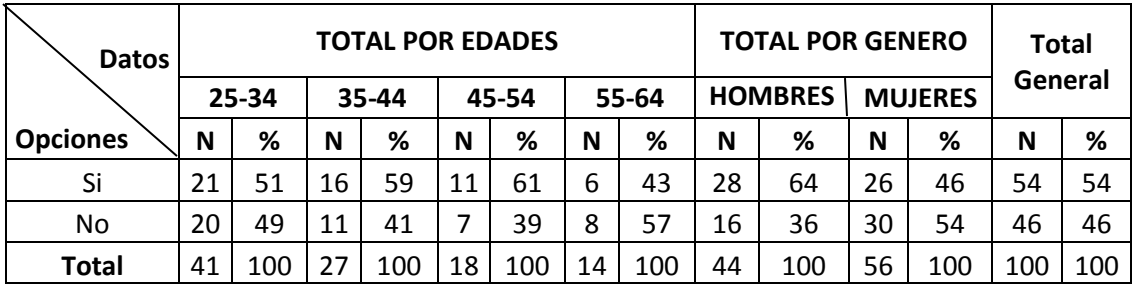

**Pregunta 19:** ¿De qué marca era el anuncio publicitario sobre yogurt que recuerda?

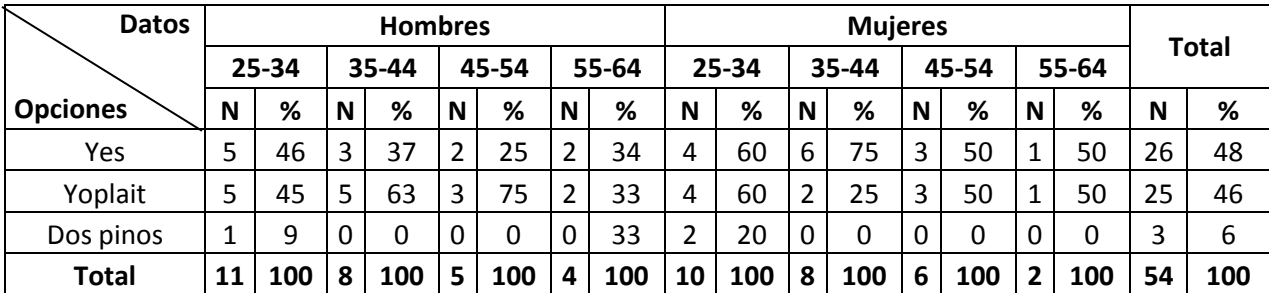

**Objetivo:** Identificar el anuncio publicitario de yogurt más recordado?

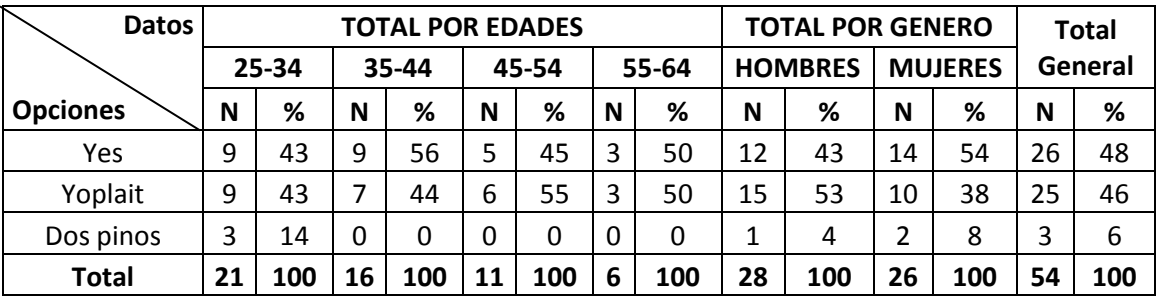

\*Tabulado en base a respuestas positivas pregunta N°18

#### **Análisis**

Del cuadro anterior se desprende que las personas que recuerdan haber visto o escuchado anuncios publicitarios sobre yogurt son Yes y Yoplait con un 48 y 46 % respectivamente las mas representativas en lo que a recordación de anuncios respecta.

#### **Preguntas Filtro (OPCION 2)**

**Pregunta 19:** ¿De qué marca era el anuncio publicitario sobre yogurt que recuerda?

**Objetivo:** Identificar el anuncio publicitario de yogurt más recordado?

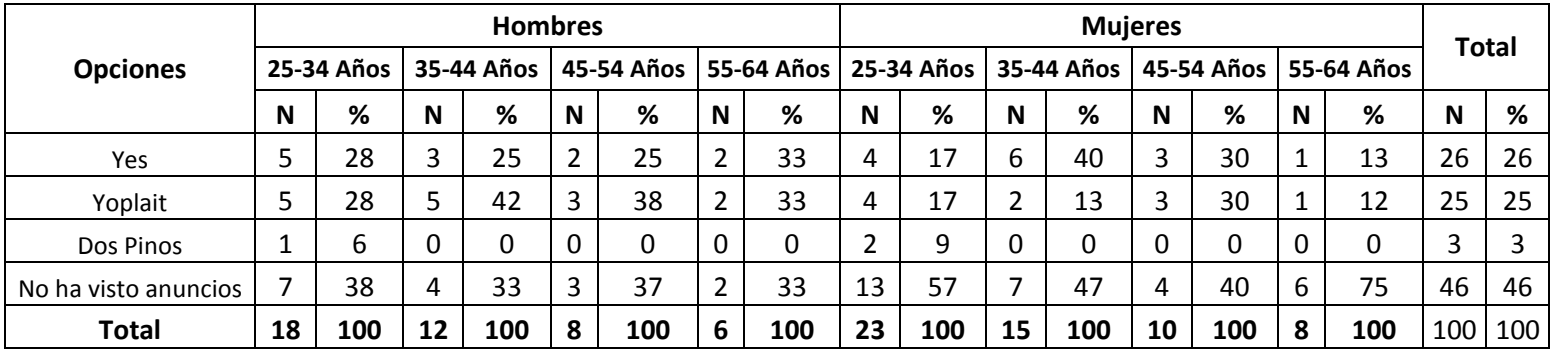

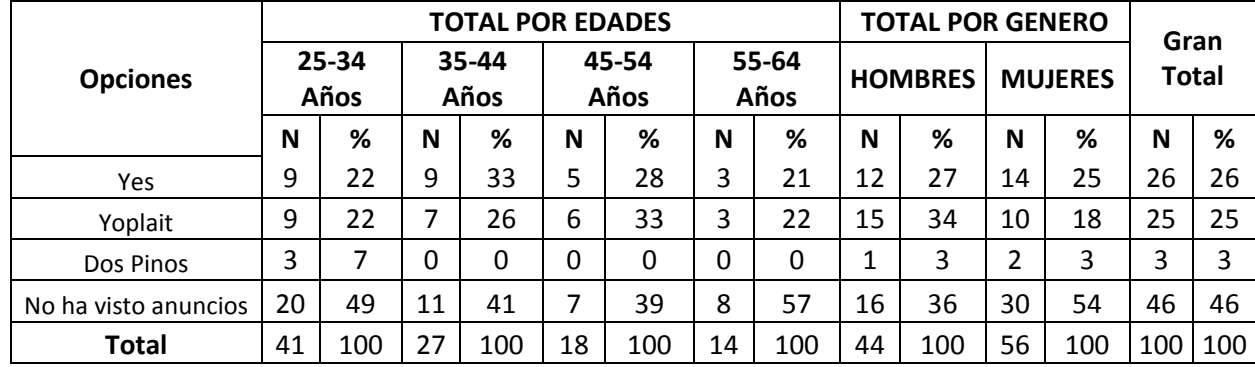

\*Tabulado en base a la pregunta N°18, incluyendo respuestas negativas

#### **Anális**

Del CUADRO ANTERIOR se desprende que los anuncio mas recordados de yogurt son el de la marca YES con 26 %. Y el de la marca yoplait con un 25 %

## **Cuadros de Tabulación y Grafica de una pregunta de Escala**

**Pregunta:** ¿Qué nivel de influencia ejercen en su decisión de compra, los siguientes aspectos ?

**Objetivo:** Identificar los factores con mayor influencia en la decisión de compra.

#### **General**

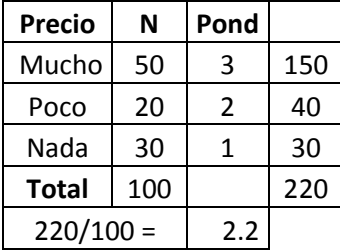

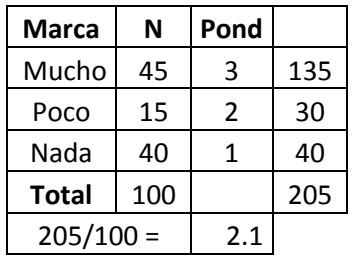

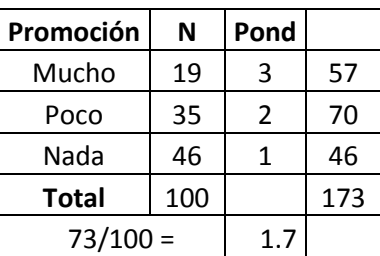

#### **Hombres**

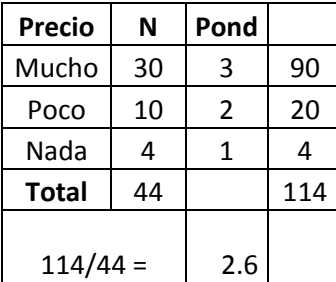

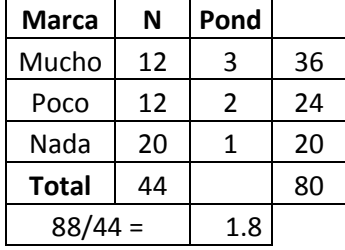

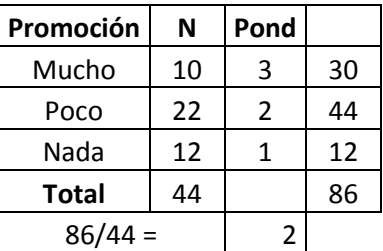

#### **Mujeres**

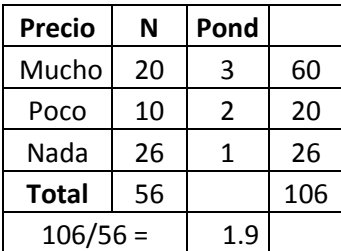

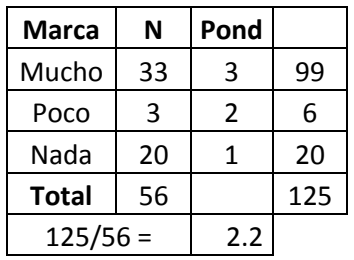

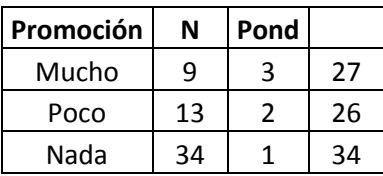

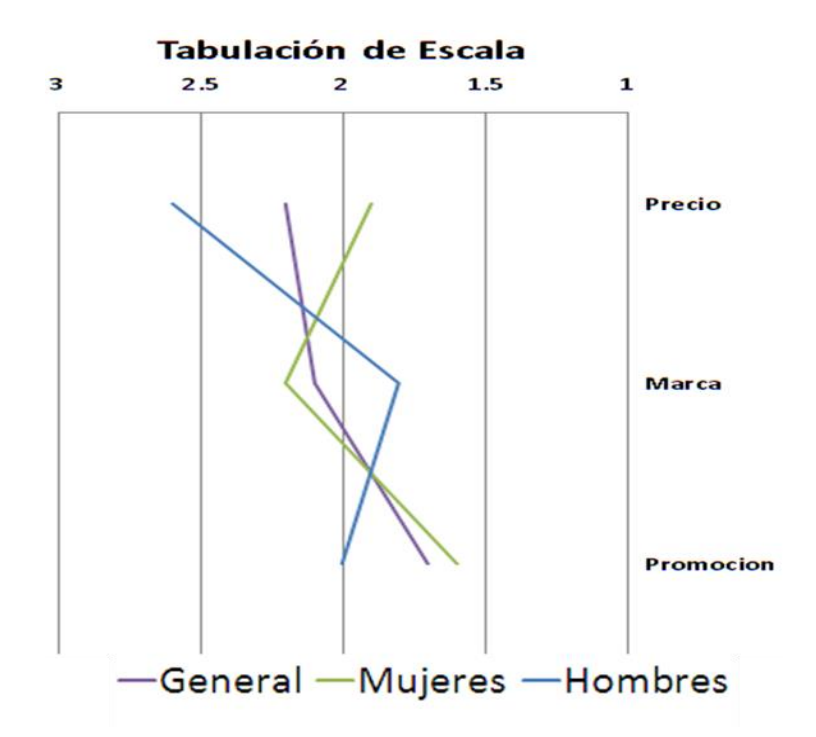

#### **Análisis de Resultados**

En posesión ya de los resultados finales de la investigación, ya sea mediante tabulación manual o mecánica, se debe proceder a su análisis para llegar a una interpretación lógica y coherente se hace necesario disponer los datos del modo que cobren mayor significación, facilitando su comprensión a través de una ordenación adecuada y representativa, además es preciso expresar los resultados por medio de gráficos, inclusive a veces se pueden utilizar algunos otros auxiliares estadísticos (medias aritméticas, medios ponderados, correlaciones, números índices, etc)

Otro aspecto importante que debe resolverse al analizar los resultados es determinar el margen de error de los diversos porcentajes, que como ya vimos debe calcularse separadamente para cada uno de ellos. Finalmente, otro de los aspectos claves que debe de tenerse en consideración al analizar los resultados en el hecho que al iniciar el análisis se debe de hacer partiendo del total más general hasta llegar a los subtotales y/o datos particulares, teniendo siempre en cuenta que se debe evitar la presentación de datos repetidos o sumamente parecidos, así como el exceso de "cifras"(demasiados-porcentajes).

### **Tips finales para realizar la tabulación**

- La base para tabular siempre es el número de encuestas nunca el número de respuestas
- Los resultados se ordenan de mayor a menor en el cuadro de generales.
- La opción otros siempre se coloca al final aunque su % sea mayor que las demás alternativas.
- Los resultados de la opción "otros" puede modificarse bajo dos alternativas : una incluir otras alternativas que fueron contempladas como opciones y obtuvieron % bajos en relación al resto de opciones y la segunda alternativa es sacar de "otros" alternativas que no que dentro de esta opción (otros) obtuvieron porcentajes importantes.